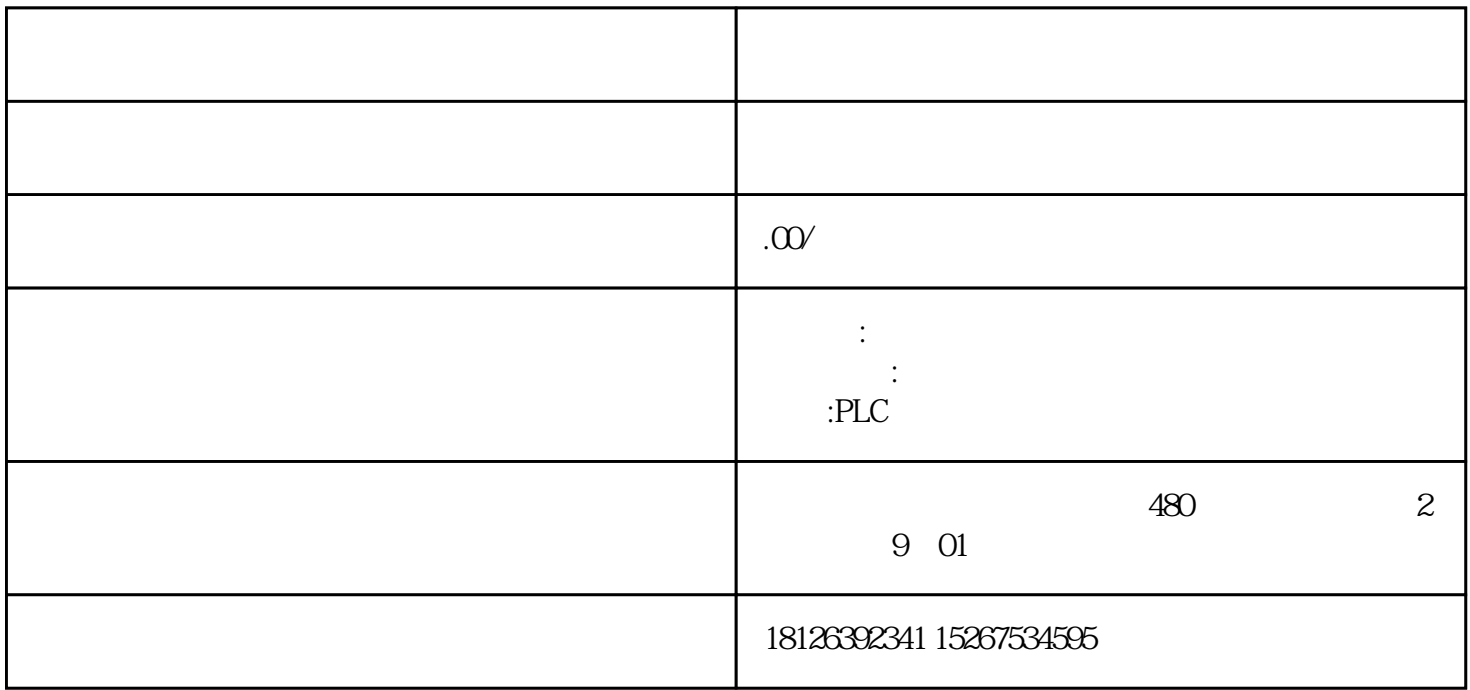

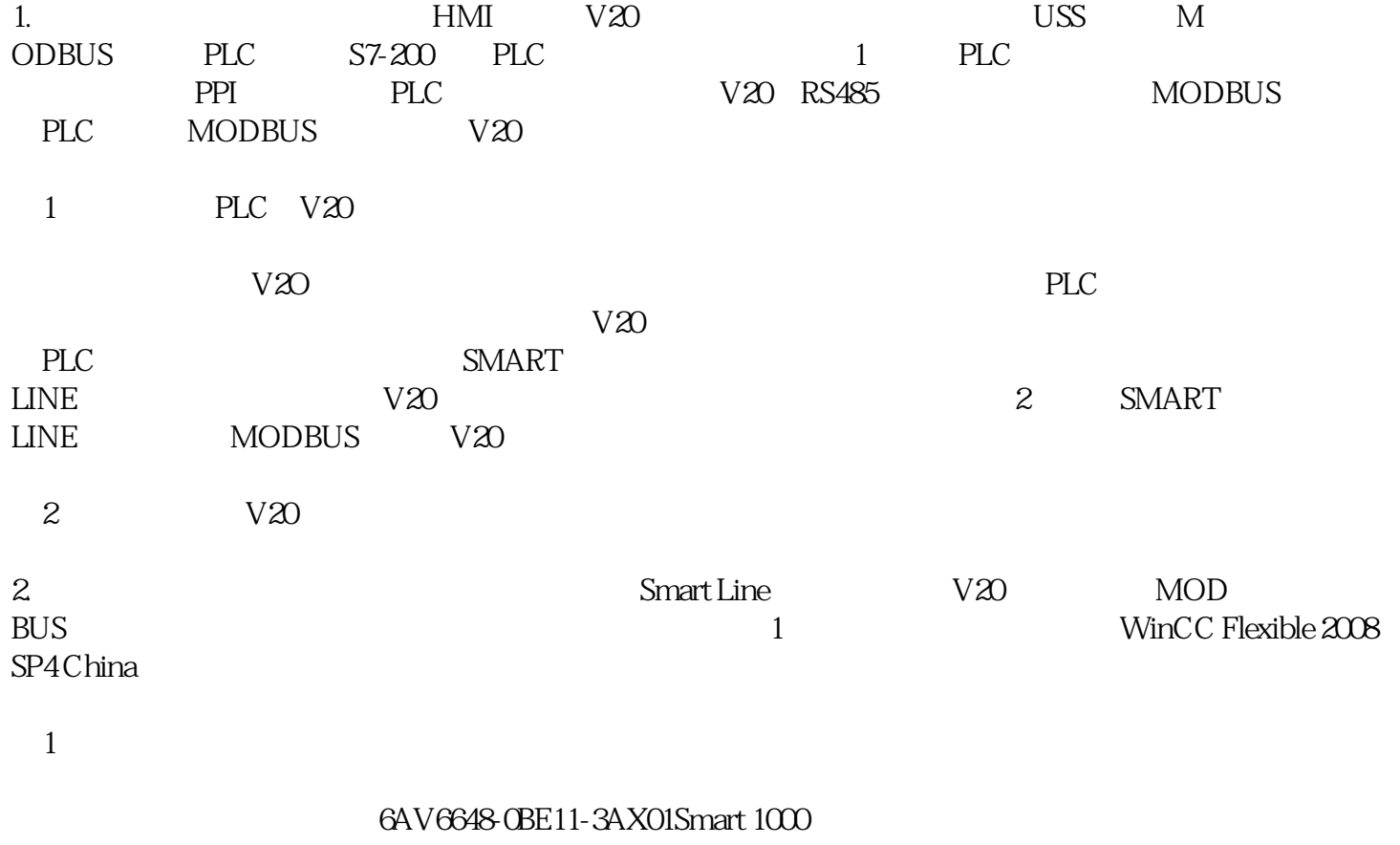

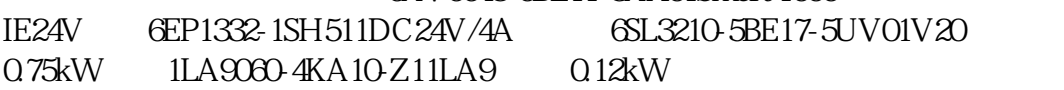

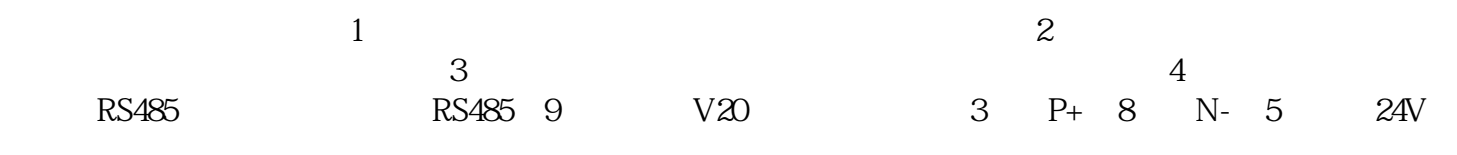

 $3\,$  V20 $\qquad$  V20 $\qquad$  MODBUS  $1$ POO10=30PO970=212 Cn011-MODBUS a)<br>b) c) Cn011-MODBUS d) APOOCCn011 c) Cn011-MODBUS 2

2 Cn011

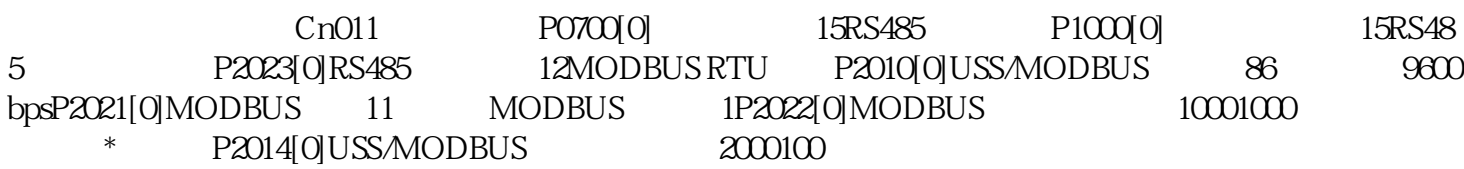

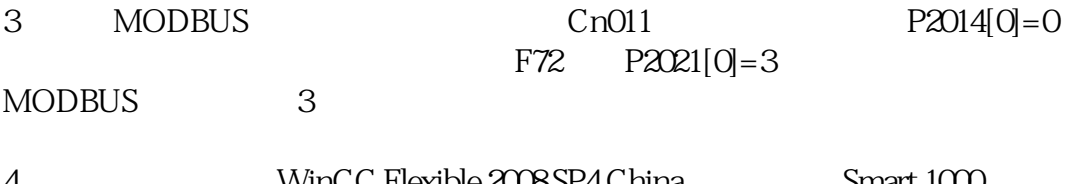

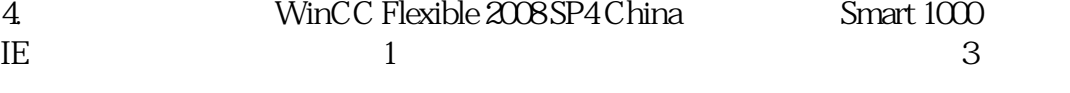

3

Smart 1000 IE, 4

4 Smart 1000 IE

 $\mathfrak z$ 

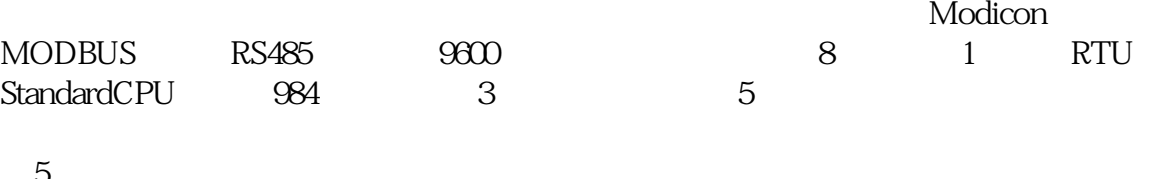

 $5^{\circ}$ 

 $3 \t\t 10 \t 3$ 

表3 变量列表

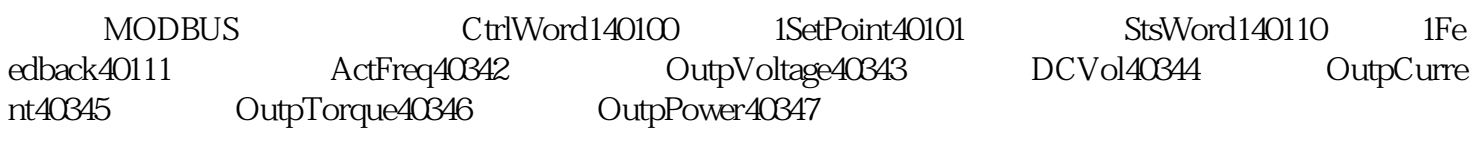

 $V20$ 

图6 添加变量

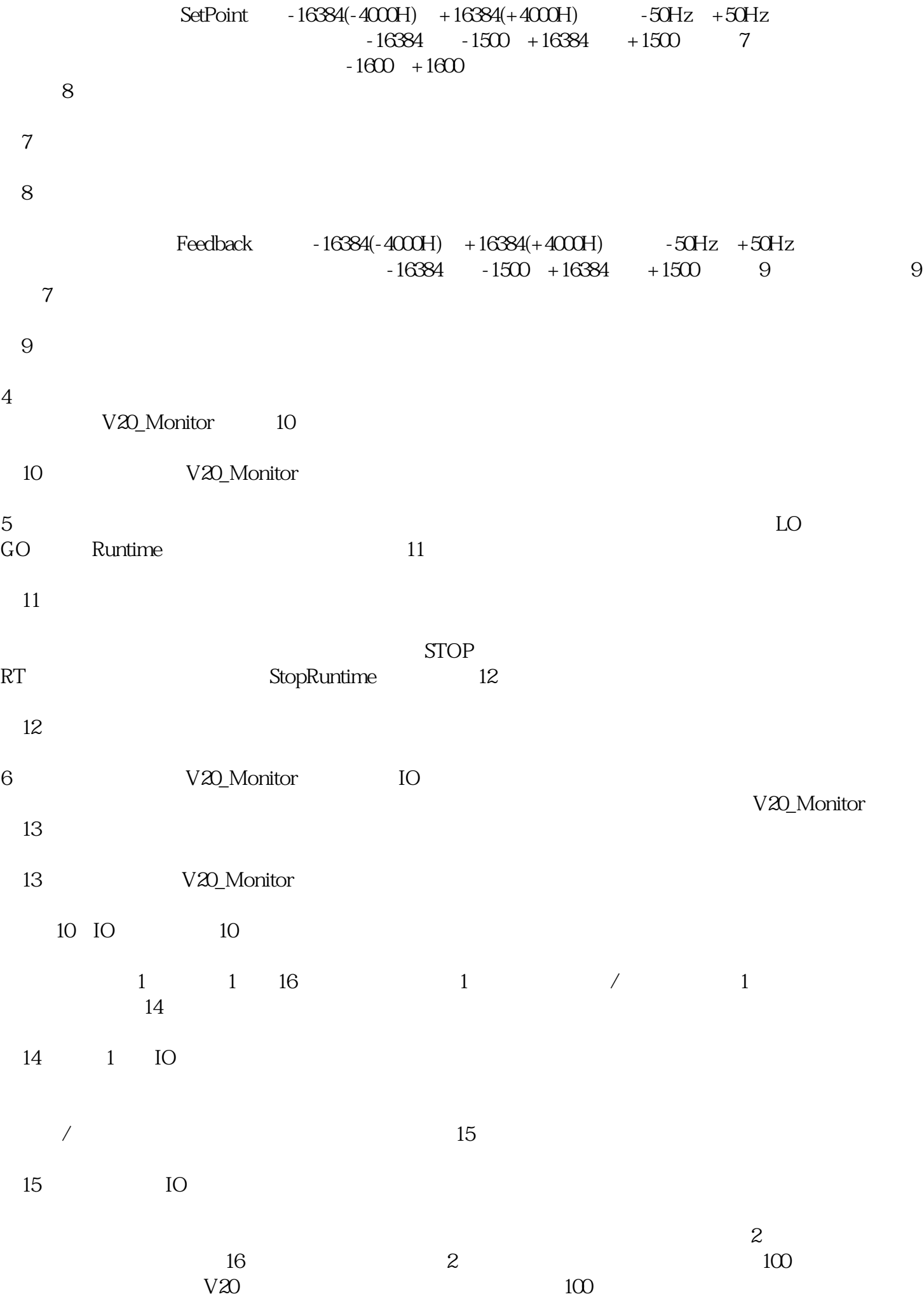

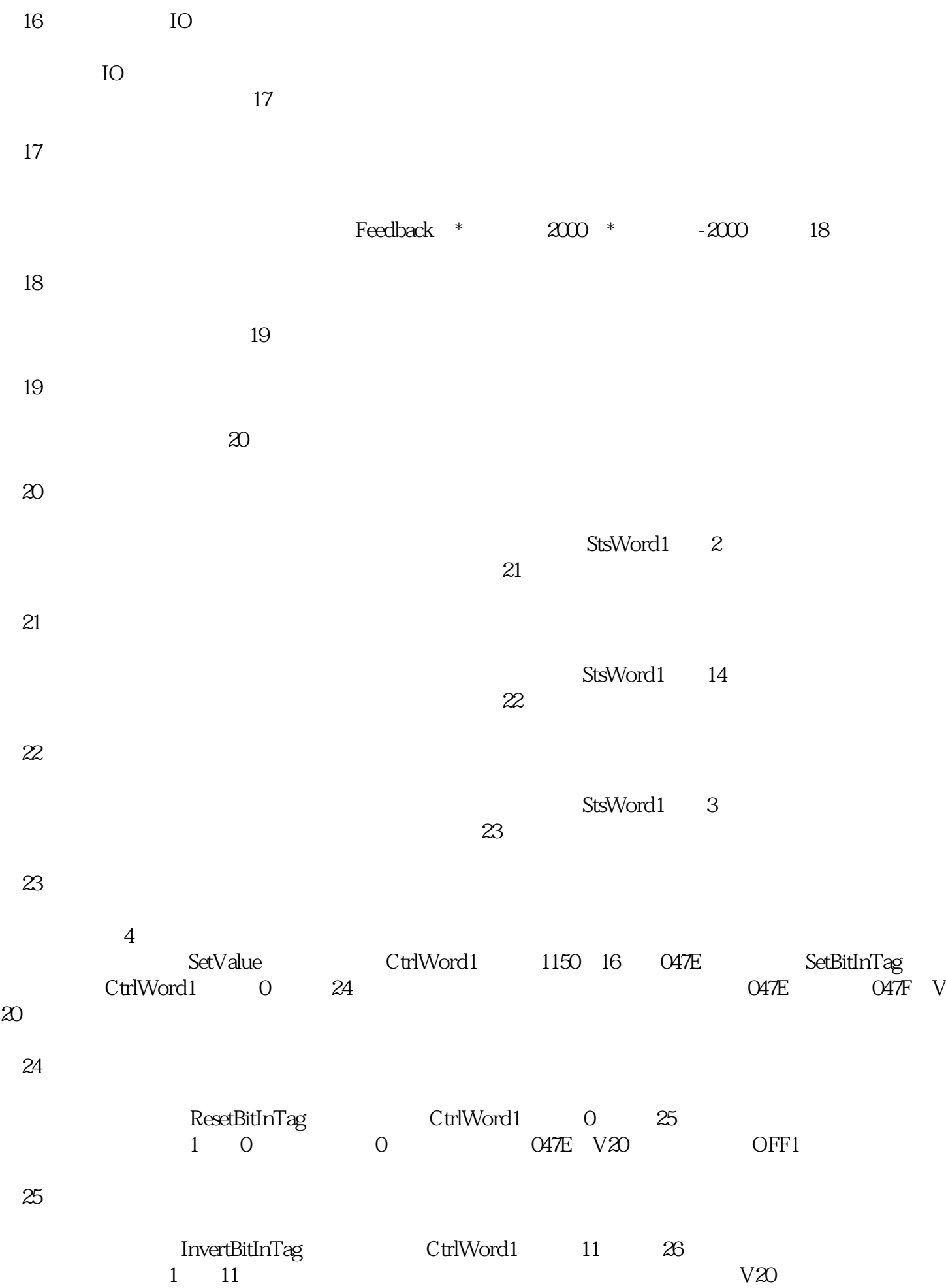

 $S$ etBitInTag $\hbox{Ctr}$ IWord1,  $\hbox{Ctr}$  ResetBitInTag  $\text{CtrlWord1}$  7 27 1  $\chi_{20}$  $27$ 

SMART LINE V20  $\infty$ 

 $28$ 

 $5\,$ 

V20, SMART LINE, MODBUS